# МУНИЦИПАЛЬНОЕ АВТОНОМНОЕ ОБЩЕОБРАЗОВАТЕЛЬНОЕ УЧРЕЖДЕНИЕ СРЕДНЯЯ ШКОЛА № 8

### ПРИНЯТО

На заседании Педагогического совета Протокол № 19 от 31.08.2022 г.

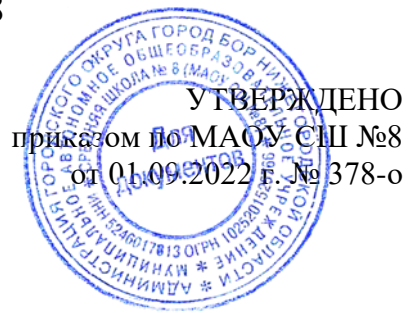

Дополнительная общеобразовательная общеразвивающая программа **«Робототехника»**

> Возраст обучающихся: 10-14 Направленность: Техническая Уровень программы: Базовый Срок реализации: 1 год

> > Разработчик: Шустина Кристина Максимовна Педагог дополнительного образования

г. Бор 2022 г.

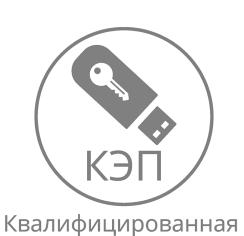

электронная подпись

Подписан: МАОУ СШ 9/<del>/</del>/ 8<br>DN: ИНН ЮЛ=5246017613,<br>OID.1.2.840.113549.1.9.2=5246017613-524601001-014760494682,<br>E=school8-bor@yandex.ru,<br>ИНН=524096509022,<br>СНИЛС=14760494682, ОГРН=1025201525766, Т=Директор,<br>О=МАОУ СШ 9∂ 8, STREET="МКР 2-Й,<br>ДОМ 8", L=Бор, S=52 Нижегородская<br>область, C=RU, G=Ольга Сергеевна,<br>SN=Тиханова, CN=МАОУ СШ 9∂° 8 Основание: я подтверждаю этот документ Местоположение: Бор Foxit Reader Версия: 10.1.1

# **Оглавление**

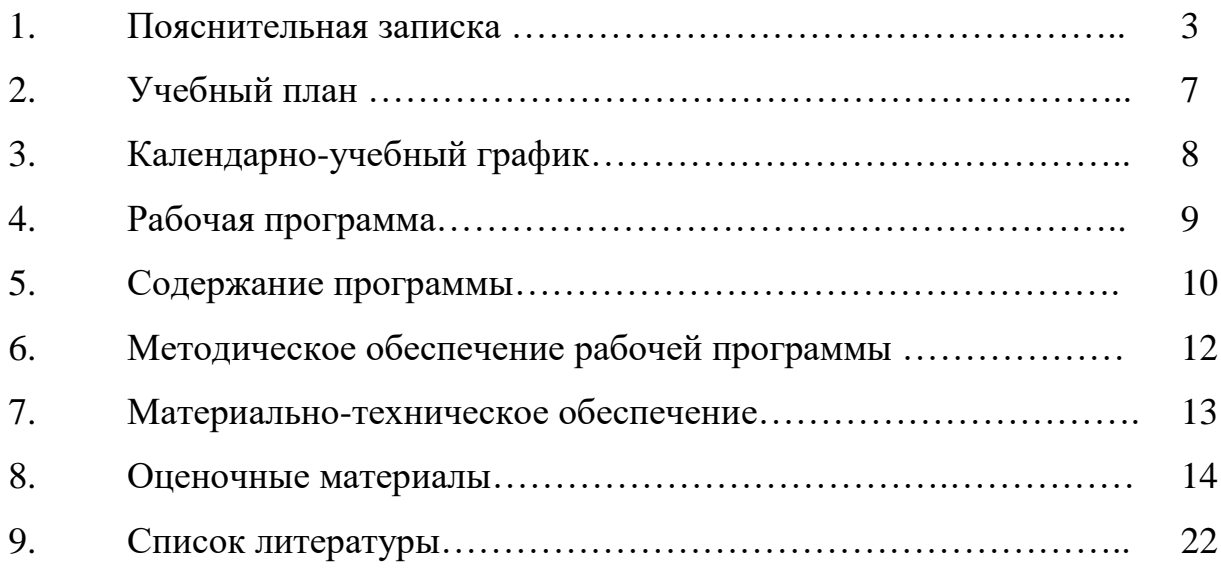

### **1. Пояснительная записка**

**Направленность:** Техническая

#### **Уровень программы:** Базовый

Программа разработана и реализуется в рамках федерального проекта «Успех каждого ребенка», созданием дополнительных мест в рамках программы «Школа полного дня» национального проекта «Образование».

Робототехника является одним из важнейших направлений научнотехнического прогресса, в котором проблемы механики и технического проектирования соприкасаются с областью высоких технологий и проблемами искусственного интеллекта. Программа разработана и реализуется в рамках федерального проекта «Успех каждого ребенка», созданием дополнительных мест в рамках Школы полного дня национального проекта «Образование».

По данным Международной федерации робототехники, прогнозируется резкое увеличение оборота отрасли. Интенсивное использование роботов в быту, производстве, медицине, военном деле и других сферах, требует высокий уровень умений и знаний не только от специалистов-разработчиков, но и от рядовых пользователей, которым придётся сталкиваться с управлением роботами ежедневно.

Изучение робототехники позволяет на практике рассмотреть многие темы из учебного предмета «Информатика и ИКТ», которые иногда встречают затруднения в ходе освоения основного курса. А именно, алгоритмизация и программирование, исполнитель, логика, основы устройства компьютера. Также данный курс даст возможность школьникам закрепить и применить на практике полученные знания по таким дисциплинам, как математика, физика и технология.

Новизна, актуальность, педагогическая целесообразность

Человечество остро нуждается в роботах, которые могут без помощи оператора тушить пожары, самостоятельно передвигаться по заранее неизвестной, реальной пересеченной местности, выполнять спасательные операции во время стихийных бедствий, аварий атомных электростанций, в борьбе с терроризмом. Кроме того, по мере развития и совершенствования робототехнических устройств возникла необходимость в мобильных роботах, предназначенных для удовлетворения каждодневных потребностей людей: роботах – сиделках, роботах – нянечках, роботах – домработницах, роботах – всевозможных детских и взрослых игрушках и т.д. И уже сейчас в современном производстве и промышленности востребованы специалисты обладающие знаниями в этой области. Начинать готовить таких специалистов нужно школе и с самого младшего возраста. 3 Поэтому, образовательная робототехника в школе приобретает все большую значимость и актуальность в настоящее время. В качестве основного оборудования при обучении детей робототехнике в школах предлагаются ЛЕГО конструкторы Mindstorm.

Содержание программы направлено на создание условий для совершенствования содержания образования, развития способностей воспитанников, творческого и технического мышления, информационной и технологической культуры, мотивации к познанию и творчеству, реализации интересов детей в сфере конструирования, моделирования, приобретения опыта продуктивной творческой деятельности.

**Объем программы** 144 часа.

**Наполняемость групп по** 10 человек.

**Возраст обучающихся** 10-14 лет.

**Форма проведения занятий – аудиторная**, форма организации деятельности – **групповая**, форма обучения – **очная**.

**Цель программы:** формирование интереса к техническим видам творчества, развитие конструктивного мышления средствами робототехники.

#### **Задачи программы:**

*Обучающие:*

- ознакомление с комплектом LEGO Mindstorms EV3;

- ознакомление с основами автономного программирования;

- ознакомление со средой программирования LEGO Mindstorms EV3;

- получение навыков работы с датчиками и двигателями комплекта;

- получение навыков программирования;

- развитие навыков решения базовых задач робототехники.

*Развивающие:*

- развитие конструкторских навыков;

- развитие логического мышления;

- развитие пространственного воображения.

*Воспитательные:*

- воспитание у детей интереса к техническим видам творчества;

- развитие коммуникативной компетенции: навыков сотрудничества в коллективе, малой группе (в паре), участия в беседе, обсуждении;

-развитие социально-трудовой компетенции: воспитание трудолюбия, самостоятельности, умения доводить начатое дело до конца;

- формирование и развитие информационной компетенции: навыков работы с различными источниками информации, умения самостоятельно искать, извлекать и отбирать необходимую для решения учебных задач информацию.

**Нормативные сроки освоения образовательной программы:** 01.09.2022– 31.05.2023

Программа «Робототехника» рассчитана на 1 год обучения и включает в себя 144 часа учебного времени из них: 22 - часа лекций, 122 ч - практикумов.

В результате освоения образовательной программы обучающиеся должны:

#### *знать:*

1. роль и место робототехники в жизни современного общества;

2. основные сведение из истории развития робототехники в России и мире;

3. основных понятия робототехники, основные технические термины,

связанные с процессами конструирования и программирования роботов;

4. общее устройство и принципы действия роботов;

5. основные характеристики основных классов роботов;

6. общую методику расчета основных кинематических схем;

7. порядок отыскания неисправностей в различных роботизированных системах;

8. методику проверки работоспособности отдельных узлов и деталей; 9.правила техники безопасности при работе в кабинете оснащенным

электрооборудованием;

10.иметь представления о перспективах развития робототехники,

11.основные принципы компьютерного управления, назначение и принципы работы цветового, ультразвукового датчика, датчика касания, различных исполнительных устройств;

12.различные способы передачи механического воздействия, различные виды шасси, виды и назначение механических захватов.

*уметь:*

1. собирать простейшие модели с использованием EV3;

2. самостоятельно проектировать и собирать из готовых деталей манипуляторы и роботов различного назначения;

3. использовать для программирования микрокомпьютер EV3 (программировать на дисплее EV3)

4. владеть основными навыками работы в визуальной среде программирования, программировать собранные конструкции под задачи начального уровня сложности;

5. разрабатывать и записывать в визуальной среде программирования типовые управления роботом

6. пользоваться компьютером, программными продуктами, необходимыми для обучения программе;

7. подбирать необходимые датчики и исполнительные устройства, собирать простейшие устройства с одним или несколькими датчиками, собирать и отлаживать конструкции базовых роботов

8. правильно выбирать вид передачи механического воздействия для различных технических ситуаций, собирать действующие модели роботов, а также их основные узлы и системы.

6

# **2. Учебный план**

дополнительной общеобразовательной общеразвивающей программы

«Робототехника»

(срок реализации 1 год)

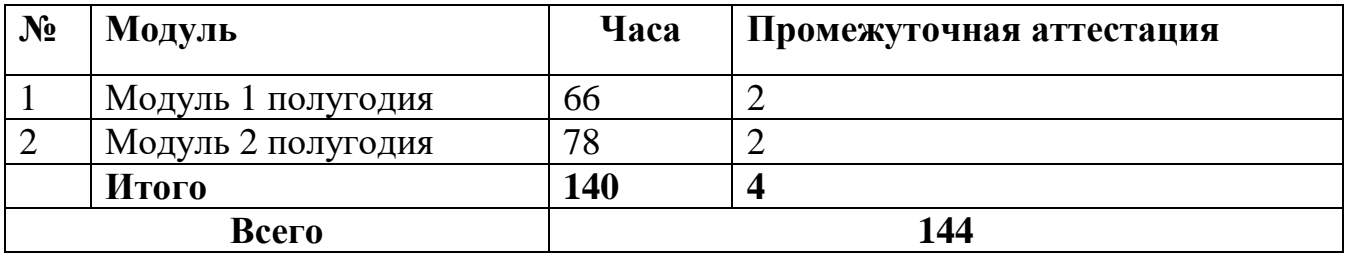

# **3. Календарный учебный график на 2022- 2023 уч. год**

дополнительной общеобразовательной программы «Робототехника» на 2022- 2023 учебный год.

Комплектование групп проводится с 01 по 15 сентября 2022 года. Продолжительность учебного года составляет 36 учебных недель. Учебные занятия в ЦДО «Школа полного дня» МАОУ СШ №8 начинаются с 01 сентября 2022 г. и заканчиваются 31 мая 2023 г.

Учебные занятия проводятся в соответствии с расписанием. Продолжительность занятия составляет от 45 минут до 2 часов с 10-15 минутным перерывом после каждых 45 минут занятия.

Каникулы: зимние каникулы с 26.12.2022 г. по 08.01.2023 г.; летние каникулы с 01.06.2022 г. по 31.08.2923 г. В каникулярное время занятия в объединении не проводятся. Во время каникул учащиеся могут принимать участия в мероприятиях в соответствии с планами воспитательной работы педагогов дополнительного образования.

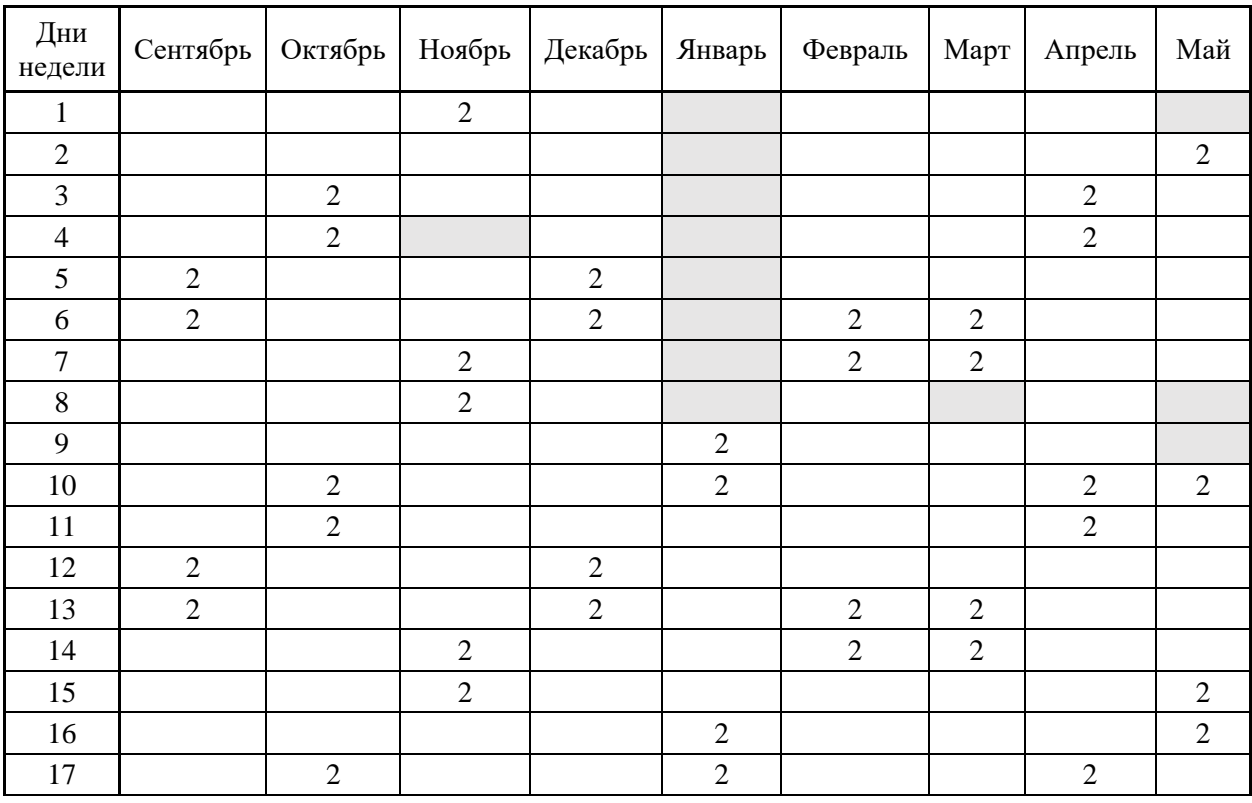

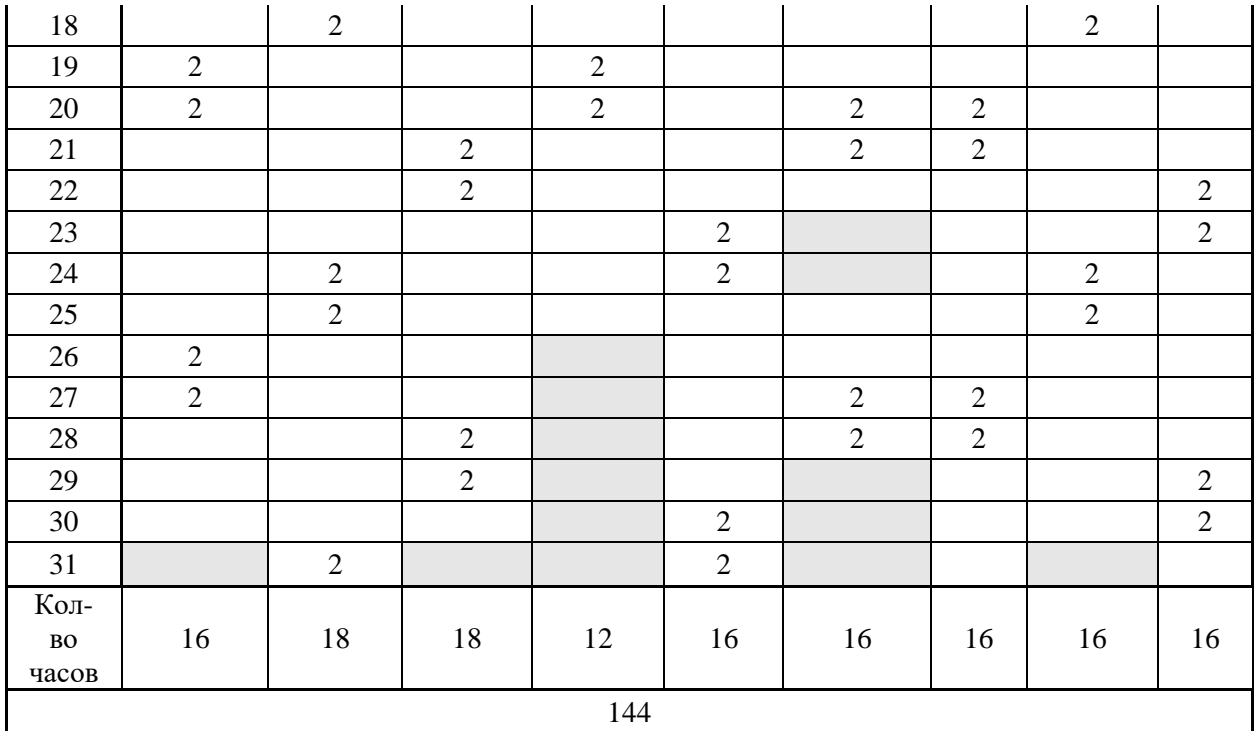

# **4. РАБОЧАЯ ПРОГРАММА**

# **первого и второго модуля обучения**

# **(4 часа в неделю)**

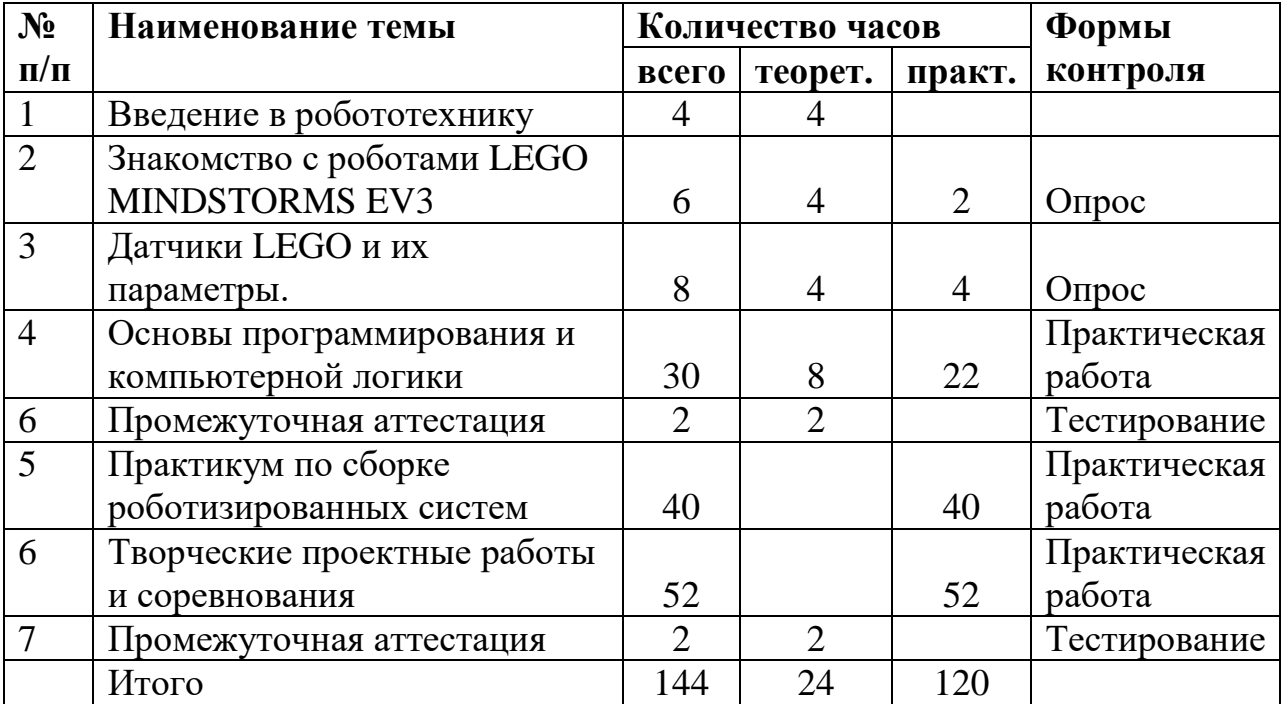

#### **5. Содержание программы**

#### **5.1Введение в робототехнику (4 ч)**

Роботы. Виды роботов. Значение роботов в жизни человека. Основные направления применения роботов. Искусственный интеллект. Правила работы с конструктором LEGO Управление роботами. Методы общения с роботом. Состав конструктора LEGO MINDSTORMS EV3. Визуальные языки программирования. Их основное назначение и возможности. Команды управления роботами. Среда программирования модуля, основные блоки.

### **5.2 Знакомство с роботами LEGO MINDSTORMS EV3 EDU. (6 ч)**

Правила техники безопасности при работе с роботами-конструкторами. Правила обращения с роботами. Основные механические детали конструктора. Их название и назначение. Модуль EV3. Обзор, экран, кнопки управления модулем, индикатор состояния, порты. Установка батарей, способы экономии энергии. Включение модуля EV3. Запись программы и запуск ее на выполнение. Сервомоторы EV3, сравнение моторов. Мощность и точность мотора. Механика механизмов и машин. Виды соединений и передач и их свойства. Сборка роботов. Сборка модели робота по инструкции. Программирование движения вперед по прямой траектории. Расчет числа оборотов колеса для прохождения заданного расстояния.

#### **5.3 Датчики LEGO MINDSTORMS EV3 EDU и их параметры. (8 ч)**

Датчики. Датчик касания. Устройство датчика. Практикум. Решение задач на движение с использованием датчика касания. Датчик цвета, режимы работы датчика. Решение задач на движение с использованием датчика цвета. Ультразвуковой датчик. Решение задач на движение с использованием датчика расстояния. Гироскопический датчик. Инфракрасный датчик, режим приближения, режим маяка. Подключение датчиков и моторов. Интерфейс модуля EV3. Приложения модуля. Представление порта. Управление мотором.

#### **5.4 Основы программирования и компьютерной логики (30 ч)**

Среда программирования модуля. Создание программы. Удаление блоков. Выполнение программы. Сохранение и открытие программы. Счетчик касаний. Ветвление по датчикам. Методы принятия решений роботом. Модели поведения при разнообразных ситуациях. Программное обеспечение EV3. Решение задач на движение вдоль сторон квадрата. Использование циклов при решении задач на движение. Программные блоки и палитры программирования. Страница аппаратных средств. Редактор контента. Инструменты. Устранение неполадок. Перезапуск модуля. Решение задач на движение по кривой. Независимое управление моторами. Поворот на заданное число градусов. Расчет угла поворота. Использование нижнего датчика освещенности. Решение задач на движение с остановкой на черной линии. Решение задач на движение вдоль линии. Калибровка датчика освещенности. Программирование модулей. Решение задач на прохождение по полю из клеток. Соревнование роботов на тестовом поле.

### **5.5 Практикум по сборке роботизированных систем (40 ч)**

Измерение освещенности. Определение цветов. Распознавание цветов. Использование конструктора Lego в качестве цифровой лаборатории. Измерение расстояний до объектов. Сканирование местности. Сила. Плечо силы. Подъемный кран. Счетчик оборотов. Скорость вращения сервомотора. Мощность. Управление роботом с помощью внешних воздействий. Реакция робота на цвет, касание. Таймер. Движение по замкнутой траектории. Решение задач на криволинейное движение. Конструирование моделей роботов для решения задач с использованием нескольких разных видов датчиков. Ограниченное движение.

### **5.6 Творческие проектные работы и соревнования (52 ч)**

Правила соревнований. Работа над проектами «Движение по заданной траектории», «Кегельринг». Соревнование роботов на тестовом поле. Конструирование собственной модели робота. Программирование и испытание собственной модели робота. Подведение итогов работы учащихся. Завершение создания моделей роботов для итоговой выставки.

12

# **6. Методическое обеспечение рабочей программы**

Обеспечение программы предусматривает наличие следующих методических видов продукции:

- инструкции по сборке (в электронном виде);
- книга для учителя (в электронном виде);
- экранные видео лекции, видео ролики;
- информационные материалы на сайте, посвященном данной дополнительной образовательной программе.

# **7. Материально-техническое обеспечение**

Для проведения занятий по программе «Робототехника» используются:

- Цифровое оборудование: проектор, АРМ учителя, компьютерный класс.
- Цифровые разработки педагога к урокам (презентации, сайты, тесты и т.д.).

# **Используется полученное оборудование в рамках программы «Школа полного дня»**

- Ноутбуки Depo
- Базовый робототехнический набор
- Беспроводной пульт управления
- Модуль для беспроводного управления и программирования
- Набор расширений тип 1
- Набор расширений тип 2
- Светодиодная матрица робота
- Образовательный робототехнический комплект тип 1
- Пластиковое поле с комплектом соревновательных элементов
- Ресурсный набор
- Образовательный робототехнический комплект тип 2
- Датчик света
- Ультразвуковой датчик
- ИК-излучатель
- ИК-датчик
- Набор соединительных кабелей
- Зарядное устройство

### **8. Оценочные материалы для каждого модуля обучения**

С целью выявления уровней обученности предлагается следующая градация:

I уровень – низкий (репродуктивный с помощью педагога); II уровень – средний ( продуктивный); III уровень – высокий ( творческий).

Подведение итогов может осуществляться в следующих формах:

Текущая и тематическая аттестация - практические работы.

Промежуточная и аттестация – тестирование.

### **Тест «Робототехника»**

(необходимо выделить правильный ответ)

- 1. Для обмена данными между EV3 блоком и компьютером используется…
- a) WiMAX
- b) PCI порт
- c) WI-FI
- d) USB порт
- 2. Верным является утверждение…
- a) блок EV3 имеет 5 выходных и 4 входных порта
- b) блок EV3 имеет 5 входных и 4 выходных порта
- c) блок EV3 имеет 4 входных и 4 выходных порта
- d) блок EV3 имеет 3 выходных и 3 входных порта

3. Устройством, позволяющим роботу определить расстояние до объекта и реагировать на движение, является…

- a) Ультразвуковой датчик
- b) Датчик звука
- c) Датчик цвета
- d) Гироскоп
- 4. Сервомотор это…
- a) устройство для определения цвета
- b) устройство для движения робота
- c) устройство для проигрывания звука
- d) устройство для хранения данных
- 5. К основным типам деталей LEGO MINDSTORMS относятся…
- a) шестеренки, болты, шурупы, балки
- b) балки, штифты, втулки, фиксаторы
- c) балки, втулки, шурупы, гайки
- d) штифты, шурупы, болты, пластины

6. Для подключения датчика к EV3 требуется подсоединить один конец кабеля к датчику, а другой…

- a) к одному из входных (1,2,3,4) портов EV3
- b) оставить свободным
- c) к аккумулятору
- d) к одному из выходных (A, B, C, D) портов EV3

7. Для подключения сервомотора к EV3 требуется подсоединить один конец кабеля к сервомотору, а другой…

- a) к одному из выходных (A, B, C, D) портов EV3
- b) в USB порт EV3
- c) к одному из входных (1,2,3,4) портов EV3
- d) оставить свободным
- 8. Блок «независимое управление моторами» управляет…
- a) двумя сервомоторами
- b) одним сервомотором
- c) одним сервомотором и одним датчиком

9. Наибольшее расстояние, на котором ультразвуковой датчик может обнаружить объект…

- a) 50 см.
- b) 100 см.
- c) 3 м.
- d) 250 см.

10. Для движения робота вперед с использованием двух сервомоторов нужно…

- a) задать положительную мощность мотора на блоке «Рулевое управление»
- b) задать отрицательную мощность мотора на блоке «Рулевое управление»
- c) задать положительную мощность мотора на блоке «Большой мотор»
- d) задать отрицательную мощность мотора на блоке «Большой мотор»

11. Для движения робота назад с использованием двух сервомоторов нужно…

- a) задать положительную мощность мотора на блоке «Рулевое управление»
- b) задать отрицательную мощность мотора на блоке «Рулевое управление»
- c) задать положительную мощность мотора на блоке «Большой мотор»
- d) задать отрицательную мощность мотора на блоке «Большой мотор»

Низкий уровень знаний: 0-4 правильных ответов Средний уровень знаний: 5-8 правильных ответов Высокий уровень знаний: 9-11 правильных ответов

17

## **Итоговый тест по программе «Робототехника»**

**1. Для обмена данными между NXT или EV3 блоком и компьютером используется…**

- a) Wi-Fi
- b) PCI порт
- c) WiMAX
- d) USB порт
- **2. Блок NXT имеет…**
- a) 3 выходных и 4 входных порта
- b) 4 выходных и 3 входных порта

### **3. Установите соответствие.**

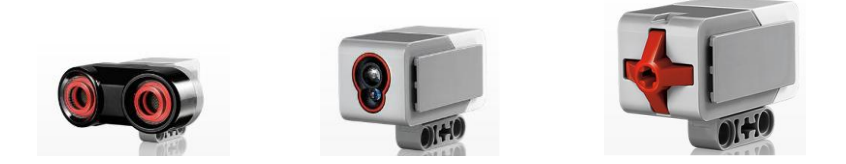

Датчик касания Ультразвуковой датчикДатчик цвета

- **4. Блок EV3 имеет…**
- a) 4 выходных и 4 входных порта
- b) 5 входных и 5 выходных порта

**5. Устройством, позволяющим роботу определять расстояние до объекта и реагировать на движение является…**

- a) Датчик касания
- b) Ультразвуковой датчик
- c) Датчик цвета
- d) Датчик звука
- **6. Сервомотор – это…**
- a) устройство для определения цвета
- b) устройство для проигрывания звука
- c) устройство для движения робота
- d) устройство для хранения данных

# **7. Для подключения датчика к блоку EV3 требуется подсоединить один**

## **конец кабеля к датчику, а другой…**

- a) к одному из выходных портов
- b) оставить свободным
- c) к одному из входных
- d) к аккумулятору

### **8. Установите соответствие.**

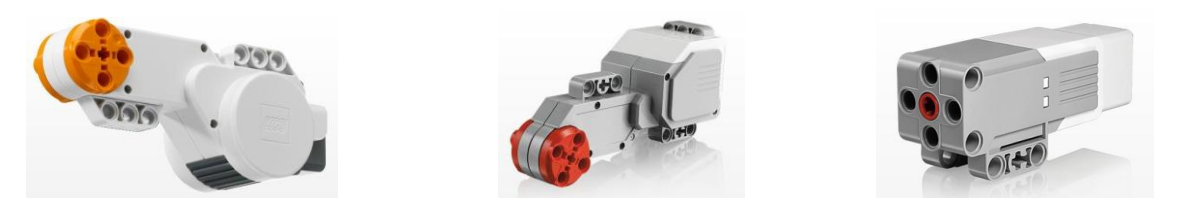

сервомотор EV3 средний сервомотор EV3 сервомотор NXT

# **ОТВЕТ:**

**9. Для подключения сервомотора к блоку NXT или EV3 требуется подсоединить один конец кабеля к сервомотору, а другой…**

- a) к одному из выходных портов
- b) оставить свободным
- c) к одному из входных
- d) к аккумулятору

### **10. Полный привод – это…**

- a) Конструкция на четырех колесах и дополнительной гусеницей.
- b) Конструкция позволяющая организовать движение во все стороны.
- c) Конструкция, имеющая максимальное количество степеней свободы.

d) Конструкция, позволяющая передавать вращение, создаваемое двигателем, на все колеса.

## **11. Какой параметр выделен на картинке?**

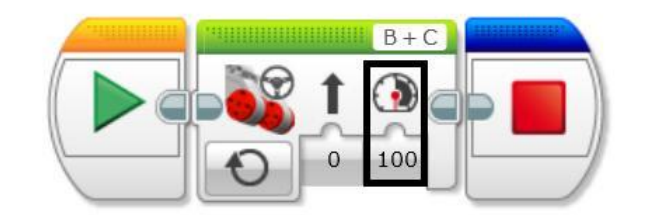

- a) Рулевое управление
- b) Скорость
- c) Мощность
- d) Обороты

## **12. Выберите верное текстовое описание программы.**

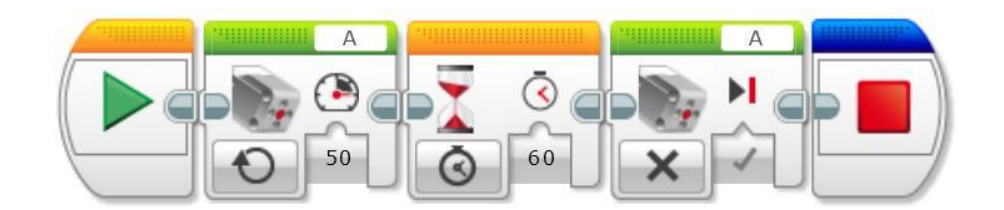

a) Начало, средний мотор, ожидание, средний мотор, остановить программу.

b) Начало, большой мотор, ожидание, большой мотор, остановить программу.

c) Начало, рулевое управление, таймер, рулевое управление, остановить программу.

d) Начало, независимое управление, время, независимое управление, остановить программу.

# **13. Напишите программу в текстовом варианте.**

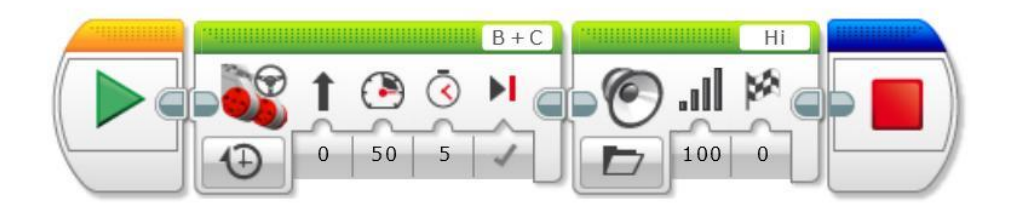

**\_\_\_\_\_\_\_\_\_\_\_\_\_\_\_\_\_\_\_\_\_\_\_\_\_\_\_\_\_\_\_\_\_\_\_\_\_\_\_\_\_\_\_\_\_\_\_\_\_\_\_\_\_\_\_\_\_\_\_\_\_\_\_\_\_\_\_\_**

Низкий уровень знаний: 0-5 правильных ответов Средний уровень знаний: 6-9 правильных ответов Высокий уровень знаний: 10-13 правильных ответов

### **9. Список литературы**

### **Для педагога:**

1.В. В. Тарапата. Н. Н. Самылкина «Робототехника в школе: методика программы проект» Москв.,2016

2.ПервоРобот LEGO® WeDo™ Книга для учителя. Москва.,2018 – 232 с.

3.Пособие ОБРАЗОВАТЕЛЬНАЯ РОБОТОТЕХНИКА Методические рекомендации.,Пособие., Москва., Эксмо, 2019 – 120 с.

### **Для обучающихся:**

1.Книга идей LEGO MINDSTORMS EV3. 181 удивительный механизм и устройство / Йошихито Исогава ; [пер. с англ. О.В. Обручева]. – Москва : Эксмо,  $2018. - 232$  c.

2. Копосов Д.Г. Первый шаг в робототехнику: практикум для 5-6 классов. – М.:БИНОМ. Лаборатория знаний, 2016. – 286с.: ил. ISBN 978-5-9963-2544-5

#### **Для родителей:**

1.Книга идей LEGO MINDSTORMS EV3. 181 удивительный механизм и устройство / Йошихито Исогава ; [пер. с англ. О.В. Обручева]. – Москва : Эксмо,  $2018. - 232$  c.

2.Копосов Д.Г. Первый шаг в робототехнику: практикум для 5-6 классов. – М.:БИНОМ. Лаборатория знаний, 2016. – 286с.: ил. ISBN 978-5-9963-2544-5

### **Интернет – ресурсы**

- 1. [www.int-edu.ru](http://www.int-edu.ru/)
- 2. [http://strf.ru/material.aspx?d\\_no=40548&CatalogId=221&print=1](http://strf.ru/material.aspx?d_no=40548&CatalogId=221&print=1)
- 3. <http://masters.donntu.edu.ua/2010/iem/bulavka/library/translate.htm>
- 4. <http://www.nauka.vsei.ru/index.php?pag=04201008>
- 5. <http://edugalaxy.intel.ru/index.php?automodule=blog&blogid=7&showentry=1948>
- 6. [http://legomet.blogspot.com](http://legomet.blogspot.com/)
- 7. [http://www.memoid.ru/node/Istoriya\\_detskogo\\_konstruktora\\_Lego](http://www.memoid.ru/node/Istoriya_detskogo_konstruktora_Lego)
- 8. <http://legomindstorms.ru/2011/01/09/creation-history/#more-5>
- 9. <http://www.school.edu.ru/int>
- [.http://robosport.ru](http://robosport.ru/)
- [.http://myrobot.ru/stepbystep/](http://myrobot.ru/stepbystep/)
- [.http://www.robotis.com/xe/bioloid\\_en](http://www.robotis.com/xe/bioloid_en)
- [.http://www.prorobot.ru/lego/dvijenie\\_po\\_spiraly.php](http://www.prorobot.ru/lego/dvijenie_po_spiraly.php)
- [.http://technic.lego.com/en-us/BuildingInstructions/9398%20Group.aspx](http://technic.lego.com/en-us/BuildingInstructions/9398%20Group.aspx)
- [.http://www.nxtprograms.com/robot\\_arm/steps.html](http://www.nxtprograms.com/robot_arm/steps.html)
- [.http://www.mos-cons.ru/mod/forum/discuss.php?d=472](http://www.mos-cons.ru/mod/forum/discuss.php?d=472)
- [.http://www.isogawastudio.co.jp/legostudio/modelgallery\\_a.html](http://www.isogawastudio.co.jp/legostudio/modelgallery_a.html)
- [18.http://sd2cx1.webring.org/l/rd?ring=robotics;id=2;url=http%3A%2F%2Fwww%2Ean](http://sd2cx1.webring.org/l/rd?ring=robotics;id=2;url=http%3A%2F%2Fwww%2Eandyworld%2Einfo%2Flegolab%2F) [dyworld%2Einfo%2Flegolab%2F](http://sd2cx1.webring.org/l/rd?ring=robotics;id=2;url=http%3A%2F%2Fwww%2Eandyworld%2Einfo%2Flegolab%2F)
- [.http://www.int-edu.ru/object.php?m1=3&m2=284&id=1080](http://www.int-edu.ru/object.php?m1=3&m2=284&id=1080)
- [.http://pacpac.ru/auxpage\\_activity\\_booklets/](http://pacpac.ru/auxpage_activity_booklets/)